## Tentamen i Objektorienterad modellering och diskreta strukturer

Vid bedömningen kommer hänsyn att tas till lösningens kvalitet. UML-diagram skall ritas i enlighet med UML-häftet. Man får förutsätta att det finns standardkonstruerare i alla klasser. De behöver ej redovisas i lösningar.

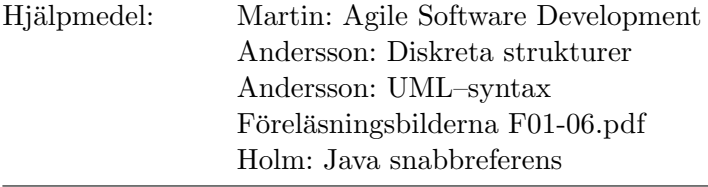

1 Nedan utdrag ur ett Javaprogram som implementerar ett kalkylark.

```
public class Sheet extends Observable implements Environment {
   private SlotFactory slotFactory = new SlotFactory();
   private Map<String, Slot> map = new HashMap<String, Slot>();
   public void clear(String address) {
        //code omitted
   }
   public void set(String address, String string) {
        Slot newSlot = slotFactory.build(string);
       map.put(address, newSlot);
       setChanged();
       notifyObservers();
   }
   public String toString(String address) {
       Slot slot = map.get(address);
       return (slot == null) ? "" : slot.toString();
   }
}
public class Editor extends JTextField implements Observer {
   private String currentAddress;
   private Sheet sheet;
   public Editor(Sheet sheet) {
       this.sheet = sheet;
        sheet.addObserver(this);
   }
   public void update(Observable observable, Object object) {
        setText(sheet.toString(currentAddress));
   }
}
```
Environment är ett gränssnitt med metoden toString(String). JTextField har en metod setText. Observable och Observer enligt nedan. Ni ska i uppgifterna utnyttja er kunskap om Observer-mönstret och det ska framgå av era diagram hur Observer-mönstret fungerar, t ex hur Editorn uppdateras.

```
public interface Observer {
  public void update(Observable observable, Object object);
}
public abstract class Observable {
  public void addObserver(Observer observer)
  public void setChanged()
  public void notifyObservers()
}
```
- a. Rita ett fullständigt klassdiagram inkluderande bl a associationer, relationer, attribut, metoder och synlighet.
- b. Rita ett sekvensdiagram som visar hela exekveringen av metoden set (i Sheet). De aktuella parametrarna är "A1", respektive "A2+3".

(8p)

2 I nedanstående klassdiagram så är execute-metoden i Command abstrakt och implementationen av metoden i Copy respektive Cut nästan identiska. De visar sig skilja sig åt endast på ett ställe i koden. Man bestämmer sig för att ta bort den duplicerade koden genom att

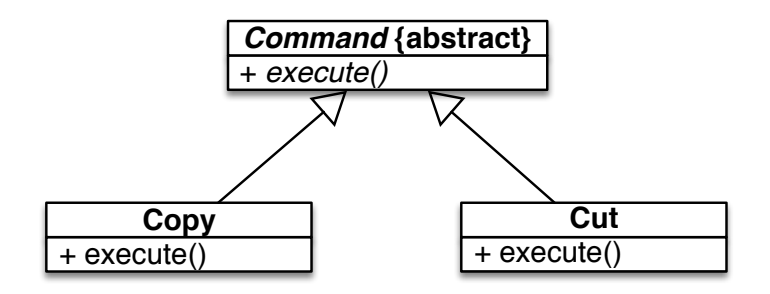

använda Template Method-mönstret.

- a. Rita om klassdiagrammet så som det ser ut efter förändringen. Du får själv namnge ev. nya metoder. Inga nya klasser eller gränssnitt behövs.
- b. Förklara vad du har gjort.

(6p)

3 Nedan ett klassdiagram som visar en design gjord för att Application ska kunna hantera figurer (Shape). Två typer av Shape finns, Rectangle och Circle. Man har även lagt till subklasser till Rectangle och Circle vilka beter sig precis som sin respektive superklass, men dessutom ger trace-utskrift vid anrop av draw. Tanken är att man i Application ska kunna slå på och av "trace" genom att antingen ha objekt av Trace-klasserna eller av de "vanliga" klasserna (Rectangle och Circle).

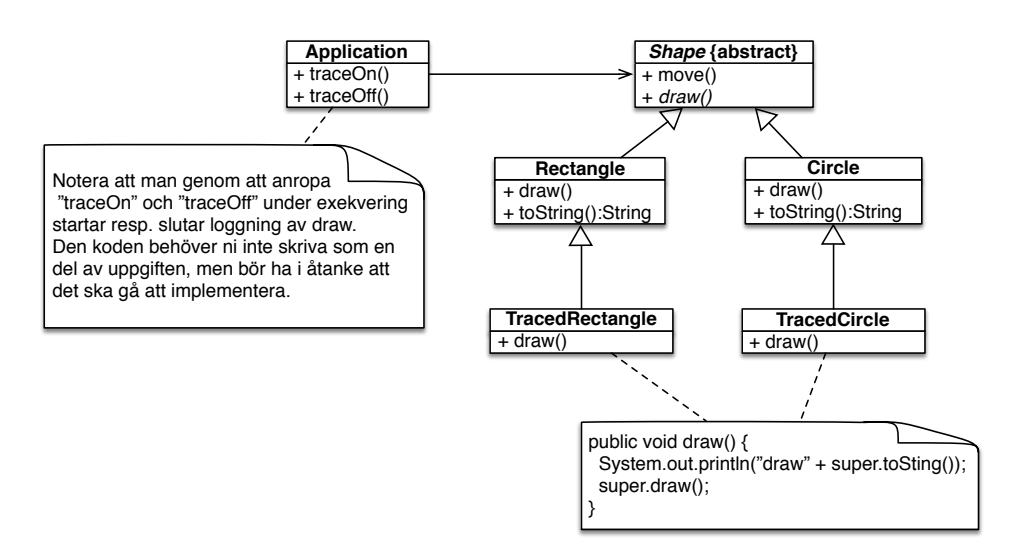

- a. Detta är ingen bra design! Man bör i stället använda sig av *Decorator*-mönstret. Förklara varför.
- b. Rita ett klassdiagram som visar hur lösningen ser ut när *Decorator* används i stället för nuvarande lösning. Visa även hur Java-koden blir för metoden draw i dekoratorn (med en notisruta i klassdiagrammet på samma sätt som i uppgiften).

(5p)

4 I följande klass går det inte att förändra formeln för att beräkna avkastningen (revenue) utan att kompilera om klassen.

```
public class Account {
   private float balance;
   public float revenue(int days) {
        float interest = 4.0:
        return balance*days*interest/365;
    }
// other methods omitted
}
```
Gör om designen med användning av *Strategy*-mönstret så att man under exekveringen kan byta algoritm för att beräkna avkastningen. Man får förutsätta att algoritmen bara använder beloppet (balance) och antalet dagar (days). Metoden revenue används av andra klasser som man inte kan ändra på. Lösningen redovisas med en modifierad Accountklass, den klass som implementerar algoritmen ovan samt övriga klasser som används i den nya versionen av Account. (3p)

- 5 Rita ett tillståndsdiagram för en fönsterhiss till en bilruta. En motor som öppnar resp. stänger fönstret ska styras (motor= $Up/Down/Stop$ ). Insignaler till styrlogiken är:
	- en fjädrande vippbrytare vilken kan tryckas ner i läge  $Upp$  eller Ner, men som fjädrar tillbaka till Noll när man släpper den.
	- två givare: en som ger signal när rutan kommit helt upp  $(Uppe)$  och en när rutan är helt ner (Nere).

När man trycker Upp eller Ner ska rutan stängas resp. öppnas tills man släpper knappen eller rutan stängts resp. öppnats helt. Starttillståndet är att fönsterrutan är stängd (dvs helt uppe). (4p)

6 En av de Morgans lagar säger att  $P \vee Q \dashv \neg(\neg P \wedge \neg Q)$ .

För att visa detta måste man visa härledningen i båda riktningarna.

- a. Visa, med naturlig härleding,  $P \vee Q \vdash \neg(\neg P \wedge \neg Q)$ Ange vilken härledningsregel som använts i varje led Ledning: gör en indirekt härledning med hjälp av  $\vee_F$
- **b.** Gör härledningen åt andra hållet,  $\neg(\neg P \land \neg Q) \vdash P \lor Q$ , genom att komplettera nedanstående bevisträd

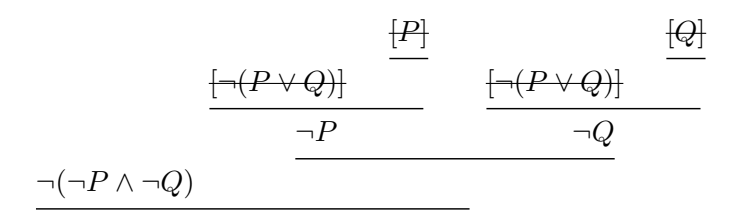

Ange vilken härledningsregel som använts i varje led

c. Härledningen  $\forall x \ldotp \exists y \ldotp P(x, y) \vdash \exists x \ldotp P(x, x),$ 

$$
\frac{\forall x. \exists y. P(x, y) \quad [\forall_E] \quad \frac{[P(a, a)]}{\exists x. P(x, x)} [\exists_I] \quad \exists x. P(x, x) \quad [\exists_E]
$$

är inte giltig, vilket visas av följande motexempel: Låt  $x \in \mathbb{N}, y \in \mathbb{N}$  och  $P(x, y) \triangleq x > y$ 

Vilken regel är det som används fel, och varför leder detta till en felaktig slutsats?

(6p)

7 För två relationer,  $\rho_1 \subseteq M_1 \times M_2$  och  $\rho_2 \subseteq M_2 \times M_3$  definieras sammansättningen  $\rho_1$ ;  $\rho_2 \triangleq \{(a, b) \in M_1 \times M_3 \mid \exists x \in M_2 \ (a, x) \in \rho_1 \land (x, b) \in \rho_2)\}\$ 

Givet mängderna  $A \triangleq \{1, 2, 3, 4, 5, 6\}$ ,  $B \triangleq \{2, 4, 6\}$  och  $C \triangleq \{1, 2, 3\}$ och relationerna  $\rho \subseteq A \times B$  och  $\mu \subseteq B \times C$  där

- $\rho \triangleq \{(1, 2), (2, 2), (3, 4), (4, 4), (5, 6), (6, 6)\}\$
- $\mu \triangleq \{ (2, 1), (4, 2), (6, 3) \},\$

beräkna sammansättningen  $\rho$ ;  $\mu$ . Svara med en mängd. (2p)

8 POSIX syntax för utökade reguljära uttryck kan sammanfattas

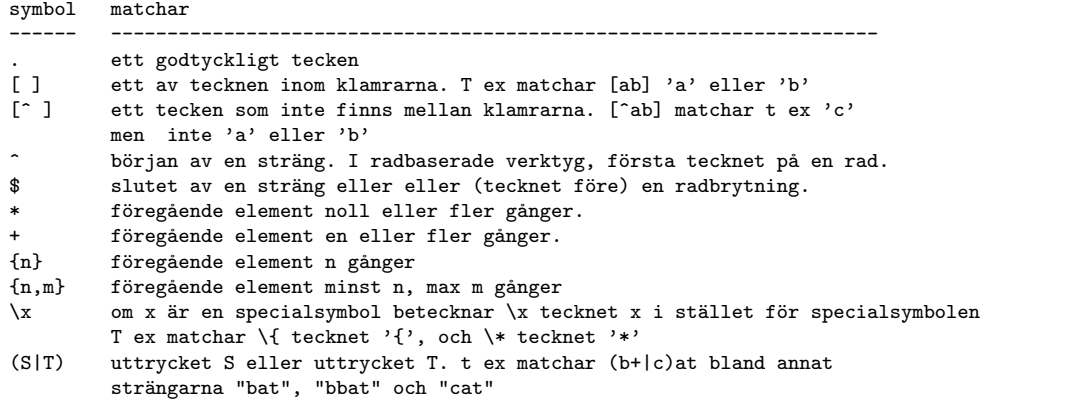

Ange ett reguljärt uttryck för språket av alla Java-kommentarer av formen /\* kommentartext ... \*/

Du behöver inte ta någon särskild hänsyn till radbrytningar, men tänk på att tecknet '\*' kan förekomma inuti kommentarstexten.  $(2p)$ 

## Härledningsregler

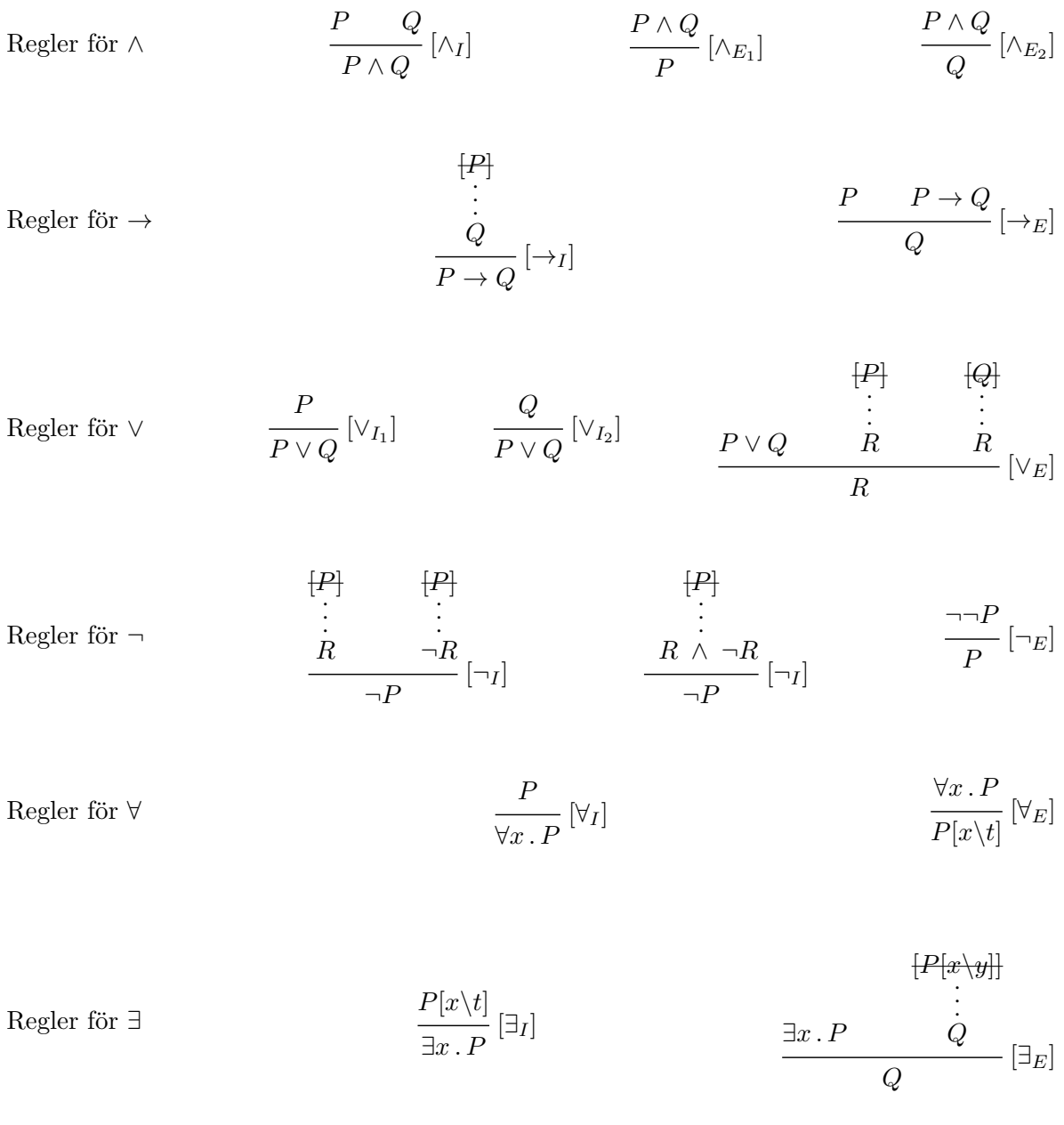

 $[P] % \begin{center} \includegraphics[width=0.9\columnwidth]{figures/fig_1a} \caption{The image shows a function of the number of times.} \label{fig:2} \end{center} % \vspace*{-1em} \caption{The image shows a function of the number of times.} \label{fig:2}$ 

· · ·  $\pmb Q$ i en regel betyder att man har gjort ett (hypotetiskt) antagande  $P$  för att härleda  $Q$  och att antagandet upphävs (strykes) när man använder regeln. Det hypotetiska antagandet får finnas noll eller flera gånger i beviset av Q.

När man använder  $\forall_I$  så får beviset av  $P$  inte innehålla några icke upphävda antaganden om  $x.$  $[P[x\setminus y]]$ 

I  $\exists_E$  får $y$ inte vara en fri variabel i  $Q$ eller förekomma i ett icke upphävt antagande i · · ·  $\it{Q}$